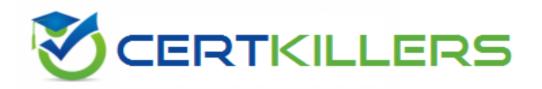

## **Symantec**

250-513 Exam

250-513 Administration of Symantec Data Loss Prevention 12

Thank you for Downloading 250-513 exam PDF Demo

You can Buy Latest 250-513 Full Version Download

https://www.certkillers.net/Exam/250-513

| Question: | 1 |
|-----------|---|

You are responsible for administering a large storage environment. The environment includes DBMS systems that use VxFS-based data files, performance-critical application files, and archives of historical user data. Users and application administrators are not satisfied with policies segregating their data files into different file systems in terms of these usages, and they want you to manage these issues for them.

How does DST help in this case? (Select two.)

- A. You can simplify the management of file system data.
- B. You can increase access speed for all files.
- C. You can reduce storage costs for all files.
- D. You can distribute the contents of a file system across multiple volumes that may have different configurations.
- E. You can match file access characteristics to performance requirements and cost constraints.

| X  | Answer: D,E |
|----|-------------|
| 0. |             |

#### Question: 2

You are responsible for administering a server with mirrored volume layouts. You noticed that the last time the server was down, the server took longer than usual to resynchronize the mirrors. You want to make configuration changes on the server to reduce resynchronization time. Which actions will you perform?

- A. Run the vxprint command, inspect the storage configuration manually, and write a plan to place dirty region logs on the three biggest volumes.
- B. Run the vxse\_redundancy rule and plan configuration changes to eliminate any rule violations it reports.
- C. Run the vxse\_rootmir rule and plan configuration changes to eliminate any rule violations it reports.
- D. Run the vxse\_drl1 rule and plan configuration changes to eliminate any rule violations it reports.

Answer: D

Question: 3

The 'Administer' button in the Storage Foundation Management Server user interface for a host is continually red, and the vxsvc32 agent is listed as DOWN. How do you solve this problem?

- A. Reconfigure the Storage Foundation management Server.
- B. Reinstall the agent.
- C. Restart Storage Foundation Management Server.
- D. Change the types.ini configuration file on the Central Management Server.

Answer: D

| Question: | 4 |
|-----------|---|

You have imported a disk group onto a new Storage Foundation 5.0 server named Srv1. The existing Storage Foundation 4.1 server named Srv1 will be decommissioned. When you attempt to use the newly imported disk group on Srv2, you get the following error: VxVM vxedit ERROR V-5- 1-2829 Disk group version doesn't support feature. You want to resolve this error and use the features provided by VxVM running on Srv2. How would you solve this error?

- A. Upgrade the disk group on Srv1 and then import the disk group.
- B. Explicitly upgrade the disk group to the current version.
- C. Reboot Srv2.
- D. Revert VxVM to an earlier version.

Answer: B

#### Question: 5

You execute the qio\_convertdbfiles command to convert the database files to use Quick I/O. The command results with an error that the database files are not on a VxFS file system. You need to convert the database files to use Quick I/O. What should you do?

- A. Run the qio\_getdbfiles command to get the database files on the VxFS file system.
- B. Remove the files from the mkgio.dat file.
- C. Predefine the DB2 environment variable \$DB2DATABASE.
- D. Set the database type to DB2.

Answer: B

#### **Question: 6**

A Network Monitor is showing under System Overview as 'Running Selected'. The corresponding detection server events indicate that packet capture and filereader are crashing. What is a possible cause for the Network Monitor being in this state?

- A. the license has expired for this detection server
- B. the Enforce server and detection server are running different versions
- C. the detection server is missing the server side certificate
- D. the minimum required amount of available free space has been used

Answer: D

#### **Question: 7**

An administrator is attempting to check the status of the services for a detection server in the UI. The only option showing under System > Servers > Overview > Server Detail is 'Status'. What is a possible

| cause for the server details to show 'Status' only? |
|-----------------------------------------------------|
|-----------------------------------------------------|

- A. the services are failing to run
- B. the user is logged in with a limited role
- C. Advanced Process Control is unchecked
- D. Symantec Data Loss Prevention Standard Edition is installed

Answer: C

#### **Question: 8**

You have installed Storage Foundation for DB2. You need to create a multi-mirror snapshot. When you attempt to add the second mirror and the data change object (DCO) log, db2ed\_vmchecksnap fails. What could be the probable cause?

- A. Snap volumes are not splittable.
- B. Newly added mirror is not tagged with the same tag as the first mirror.
- C. The SNAPSHOT MIRROR keyword to the snapplan has not been added.
- D. All tagged snapshot mirrors are in the SNAPDONE state.

Answer: A

#### Question: 9

You need to create a new volume that bears the failure of one enclosure and provides greater reliability. To meet the required goal, you type the following command on the command line: vxassist -g diskgroup -P storagepool make strpvol 2g layout=mirror \ nmir=2 mirror=enclosure options.

What should be the expected outcome of this command?

- A. The new 2GB mirrored volume will have mirrors on separate enclosures with 2 mirrors.
- B. The new 2GB mirrored volume will have mirrors on separate controllers with 2 mirrors.
- C. The new 2GB mirrored volume will have mirrors on a single enclosure with 2 mirrors.
- D. The new 2GB mirrored volume will have mirrors on separate enclosures with 2 mirrors on each enclosure.

Answer: A

#### Question: 10

Which System Administration page will display a list of the system servers as well as recent errorlevel and warning-level system events?

- A. System > Servers > Events
- B. System > Servers > Overview
- C. System > Settings > General

| D. System > Servers > Alerts                                                                                                    |                                 |
|----------------------------------------------------------------------------------------------------|---------------------------------|
|                                                                                                    |                                 |
|                                                                                                    | Answer: B                       |
|                                                                                                    |                                 |
| Question: 11                                                                                                    |                                 |
| After installing Veritas Volume Manager for your large number of volumes as per your requirement. But you find the performance is very the volumes to achieve significant improvement in performance verteams. What should you do?                                                                                                    | slow. You need to reconfigure   |
| A. Use Mirroring                                                                                                    |                                 |
| B. Use Striping                                                                                                    |                                 |
| C. Use Mirroring and Striping D. Use RAID-5                                                                                                    |                                 |
| b. Ose NAID-S                                                                                                    |                                 |
|                                                                                                    | Answer: A                       |
|                                                                                                    |                                 |
| Question: 12                                                                                                    |                                 |
| You are auditing a current storage environment that is utilizing s collected information from the audit, you want to define a policy to tal accounting, security, and regulatory compliance for specific set of file you use for the above scenario?  A. Availability B. Business considerations C. Expected access patterns D. Load Balancing | ke into account that enterprise |
|                                                                                                    | Answer: B                       |
| Question: 13                                                                                                    |                                 |
| Which product can replace a confidential document residing on a sharwhy the document was removed?                                                                                                    | e with a marker file explaining |
| A. Network Discover B. Network Protect C. Mobile Prevent D. Endpoint Discover                                                                                                    |                                 |
|                                                                                                    | Answer: B                       |
|                                                                                                    |                                 |
| Question: 14                                                                                                    |                                 |

| Which command will you use to determine the operating mod                                                                                                    | de of vxconfigd? |
|----------------------------------------------------------------------------------------------------|------------------|
| A. vxdctl enable B. vxdctl mode C. vxmode                                                                                                    |                  |
| D. ps –ef  grep vxconfig                                                                                                    |                  |
|                                                                                                    | Answer: B        |
|                                                                                                    |                  |
| Question: 15                                                                                                    |                  |
| Which structures are parts of the Cross-platform Data Sharing                                                                                                    | (CDS) format?    |
| A. An Operating System-reserved area                                                                                                    |                  |
| B. A directory area                                                                                                    |                  |
| C. A private region                                                                                                    |                  |
| D. A public region E. A Bad Block Relocation Area                                                                                                    |                  |
| 2177 Bud Blook Nelocation 7 trea                                                                                                    |                  |
|                                                                                                    | Answer: A,C,D    |
| Question: 16                                                                                                    |                  |
| While replacing a disk containing a plex's subdisk, you discove of-date with respect to the volume. What will be the state of the state of the state |                  |
| A. CLEAN                                                                                                    |                  |
| B. RECOVER                                                                                                    |                  |
| C. DISABLED                                                                                                    |                  |
| D. EMPTY                                                                                                    |                  |
|                                                                                                    | Answer: B        |
|                                                                                                    |                  |
| Question: 17                                                                                                    |                  |
| Which two components can perform a scan of a workstation?                                                                                                    | (Select two.)    |
| A. Endpoint Server                                                                                                    |                  |
| B. DLP Agent                                                                                                    |                  |
| C. Network Prevent                                                                                                    |                  |
| D. Enforce Server                                                                                                    |                  |
| E. Discover Server                                                                                                    |                  |
|                                                                                                    |                  |
|                                                                                                    | Answer: B,E      |
|                                                                                                    | Answer: B,E      |

Answer: B

You need to create a new mirrored-striped volume. You type the following command: vxassist -g diskgroup -P storagepool make strpvol 2g \ layout=mirror-stripe ncols=8 mirror=controller options Which type of volume will be created?

- A. A new 2GB mirrored-stripe volume with 8 columns that will have 2 mirrors on separate controllers.
- B. A new 2GB mirrored-stripe volume with 8 columns that will have all mirrors on separate controllers.
- C. A new 2GB mirrored-stripe volume with 8 columns that will have 2 mirrors on same controller.
- D. A new 2GB mirrored-stripe volume with 8 columns that will have mirrors on the same controller.

#### Question: 19

While accessing a node in the Dynamic Multipathing (DMP) database you get an error "VxVM vxdmp NOTICE V-5-0-111 disabled dmpnode dmpnode\_device\_number".

How will you resolve this error? (Each correct answer presents part of the solution. Select two.)

- A. Enable the appropriate controllers to allow at least one path under this DMP node.
- B. Check the underlying hardware to recover the desired path.
- C. If possible correct the hardware failures Then, recover the volume using the vxrecover command.
- D. Replace the hardware because there may be a problem with host-bus adapter.

|                                                                  | Answer: A,B |
|------------------------------------------------------------------|-------------|
| Question: 20                                                     |             |
| How many free partitions do you need to encapsulate a boot disk? |             |
| A. 1                                                             |             |
| B. 2                                                             |             |
| C. 3                                                             |             |
| D. 4                                                             |             |
|                                                                  |             |

### Thank You for trying 250-513 PDF Demo

To Buy Latest 250-513 Full Version Download visit link below

https://www.certkillers.net/Exam/250-513

# Start Your 250-513 Preparation

[Limited Time Offer] Use Coupon "CKNET" for Further discount on your purchase. Test your 250-513 preparation with actual exam questions.